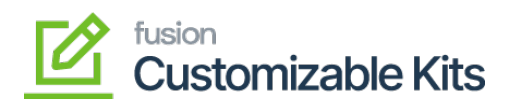

## **Enable KIT Item Quantity as Variance**  $\pmb{\times}$

In Acumatica inventory, when the quantity of KIT items falls below a specific threshold, they are designated as variance, indicating a discrepancy between the expected and available quantities. Enabling the **"Allow Component Qty. Variance"** label notifies inventory managers that the KIT items may not be obtainable in the desired quantity. Additionally, this feature displays KIT items as alternative options for customers to choose from, ensuring they have options when the original KIT items are not available in the desired quantity.

• [Steps to enable KIT item quantity as variance in Acumatica](https://docs.fusionrms.com/docs/customizable-kits/user-interface/enable-kit-item-quantity-as-variance/steps-to-enable-kit-item-quantity-as-variance-in-acumatica/)

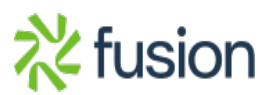